## 长虹美菱股份有限公司

## 关于召开 2019 年第三次临时股东大会的提示性公告

本公司及董事会全体成员保证信息披露的内容真实、准确、完整,没有虚 假记载、误导性陈述或重大遗漏。

长虹美菱股份有限公司(以下简称"公司"或"本公司")于 2019 年 9 月 10 日 在 《 证 券 时 报 》《 中 国 证 券 报 》《 香 港 商 报 》 及 巨 潮 资 讯 网 (http://www.cninfo.com.cn)上刊登了《关于召开 2019 年第三次临时股东大 会的通知》,根据中国证监会《关于加强社会公众股东权益保护若干规定》及《公 司章程》等有关规定,现将本次召开股东大会有关事宜提示性公告如下:

## 一、召开会议的基本情况

(一)股东大会届次:2019年第三次临时股东大会

(二)本次股东大会的召开时间

1.现场会议召开时间为:2019年9月26日(星期四)下午13:30开始

2.网络投票时间为:2019年9月25日~9月26日,其中,通过深圳证券交易所 交易系统进行网络投票的具体时间为2019年9月26日上午9:30~11:30,下午 13:00~15:00;通过深圳证券交易所互联网投票系统进行网络投票的具体时间为 2019年9月25日下午15:00至2019年9月26日下午15:00期间的任意时间。

(三)A股股权登记日/B股最后交易日:2019年9月18日(星期三),其中, B股股东应在2019年9月18日 (即B股股东能参会的最后交易日)或更早买入公司 股票方可参会。

(四)现场会议召开地点:合肥市经济技术开发区莲花路 2163 号行政中心 一号会议室。

(五)会议召集人:公司董事会。本次股东大会会议的召开符合有关法律、 行政法规、部门规章、规范性文件、深圳证券交易所业务规则和公司章程的规定。

(六)召开方式:本次股东大会采取现场表决与网络投票相结合的方式。公 司将通过深圳证券交易所交易系统和互联网投票系统向公司股东提供网络形式 的投票平台,股东可以在网络投票时间内通过上述系统行使表决权。

(七)投票规则:股东投票表决时,同一股份只能选择现场投票、深圳证券

交易所交易系统投票、深圳证券交易所互联网系统投票中的一种,不能重复投票。 具体规则为:同一股东通过深圳证券交易所交易系统、互联网投票系统和现场投 票辅助系统中任意两种以上方式重复投票的,以第一次有效投票结果为准。

(八)本次股东大会出席对象

1.在股权登记日持有公司股份的普通股股东或其代理人,本次股东大会的A 股股权登记日/B股最后交易日为2019年9月18日。于股权登记日下午收市时在中 国证券登记结算有限责任公司深圳分公司登记在册的公司全体普通股股东均有 权出席股东大会,并可以以书面形式委托代理人出席会议和参加表决,该股东代 理人不必是本公司股东。

特别提示:本次股东大会审议的《关于增资四川智易家网络科技有限公司暨 增加与其日常关联交易事项的议案》《关于增资四川长虹集团财务有限公司暨关 联交易的议案》属于关联交易,关联股东审议前述议案时须回避表决,同时也不 可接受其他股东委托对前述议案进行投票。前述议案详见本公司分别于2019年8 月31日和2019年9月10日刊登在《证券时报》《中国证券报》《香港商报》及巨潮 资讯网上的第九届董事会第二十六次会议决议公告和第九届董事会第二十七次 会议决议公告。

2.公司董事、监事和高级管理人员;

3.公司聘请的律师;

4.根据相关法规应当出席股东大会的其他人员。

## 二、会议审议事项

(一)提案名称

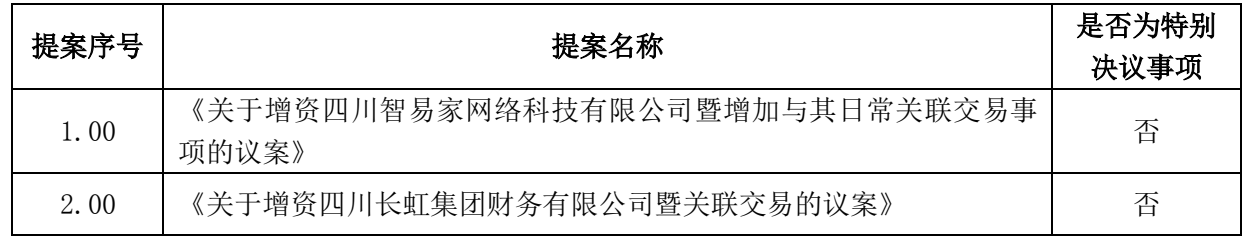

议案1和议案2属于关联交易,请关联股东审议上述议案时回避表决。

对上述提案,公司将对中小投资者的表决单独计票并披露。中小投资者,是 指除公司董事、监事、高级管理人员以及单独或者合计持有公司5%以上股份的股 东以外的其他股东。

(二)披露情况

上述第1项提案详见本公司2019年8月31日刊登在《证券时报》《中国证券报》 《香港商报》及巨潮资讯网上的第九届董事会第二十六次会议决议公告。第2项

提案详见本公司2019年9月10日刊登在《证券时报》《中国证券报》《香港商报》 及巨潮资讯网上的第九届董事会第二十七次会议决议公告。

(三)特别强调事项

公司股东既可参与现场投票,也可通过深圳证券交易所交易系统和互联网投 票系统参加网络投票。

### 三、提案编码

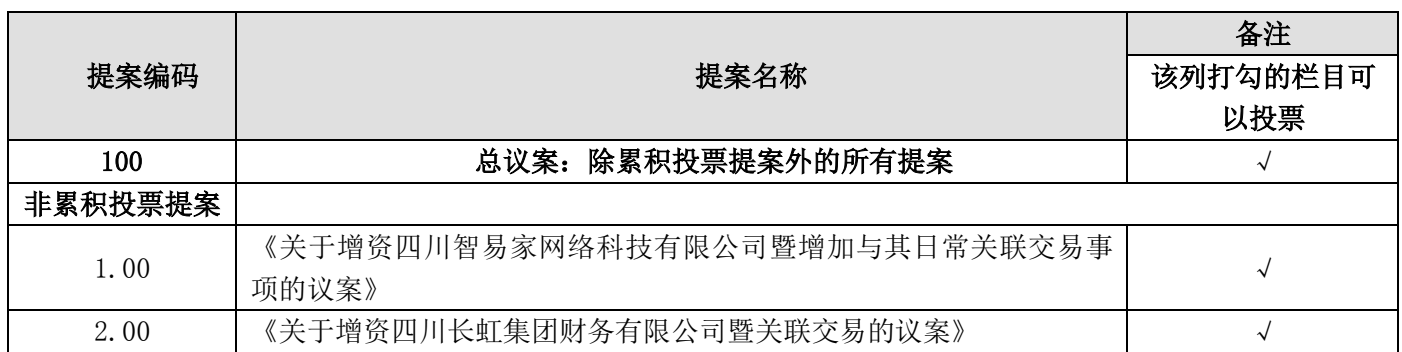

股东大会对多项议案设置"总议案"(总议案中不包含累积投票提案,累积 投票提案需另外填报选举票数),对应的议案编码为100,议案编码1.00代表议 案1,议案编码2.00代表议案2,以此类推。

## 四、本次股东大会现场会议的登记方法

(一)登记方式:现场登记、通过信函或传真方式登记。

(二)登记时间:2019年9月25日(星期三)的上午9:00—11:30,下午13:00  $-17:00<sub>°</sub>$ 

(三)登记地点:合肥市经济技术开发区莲花路2163号行政中心二楼董事会 秘书室。

(四)会议登记办法:参加本次会议的非法人股东,2019年9月25日持股东 账户卡及个人身份证办理登记手续,委托代理人出席会议的应持代理人身份证、 授权委托书、委托人身份证和股东账户卡办理登记手续。法人股东由法定代表人 出席会议的,需持营业执照复印件、法定代表人身份证明及本人身份证和股东账 户卡办理登记手续;由法定代表人委托的代理人出席会议的,需持委托人身份证、 代理人身份证、营业执照复印件、法定代表人身份证明、授权委托书和股东账户 卡办理登记手续。(授权委托书样式详见附件2)

(五)会议联系方式

1.公司地址:合肥市经济技术开发区莲花路 2163 号

2.邮政编码:230601

3.电话:0551-62219021

4.传真:0551-62219021

5.联系人:朱文杰、黄辉

6.电子邮箱:wenjie.zhu@meiling.com

(六)会议费用:出席会议的股东或代理人食宿及交通费自理。

(七)网络投票期间,如网络投票系统遇突发重大事件的影响,则本次股东 大会的进程按当日通知进行。

## 五、参加网络投票的具体操作流程

本次股东大会,股东可以通过深交所交易系统和互联网投票系统(地址为 http://wltp.cninfo.com.cn)参加投票,股东可以在网络投票时间内通过上述 系统行使表决权。(网络投票的相关事宜具体说明详见附件1)

## 六、备查文件

1.经与会董事签字并加盖董事会印章的第九届董事会第二十七次会议决议; 2.深交所要求的其他文件。

特此公告

长虹美菱股份有限公司 董事会

二〇一九年九月十九日

附件1:

#### 参加网络投票的具体操作流程

#### 一、网络投票的程序

1.普通股的投票代码与投票简称:投票代码为"360521",投票简称为"美 菱投票"。

2.填报表决意见或选举票数。

对于非累积投票议案,填报表决意见:同意、反对、弃权。

3.股东对总议案进行投票,视为对除累积投票议案外的其他所有议案表达相 同意见。

股东对总议案与具体议案重复投票时,以第一次有效投票为准。如股东先对 具体议案投票表决,再对总议案投票表决,则以已投票表决的具体议案的表决意 见为准,其他未表决的议案以总议案的表决意见为准;如先对总议案投票表决, 再对具体议案投票表决,则以总议案的表决意见为准。

#### 二、通过深交所交易系统投票的程序

1.投票时间:2019年9月26日的交易时间,即9:30—11:30和13:00—15:00。

2.股东可以登录证券公司交易客户端通过交易系统投票。

#### 三、通过深交所互联网投票系统投票的程序

1.互联网投票系统开始投票的时间为2019年9月25日(现场股东大会召开前 一日)下午3:00,结束时间为2019年9月26日(现场股东大会结束当日)下午3:  $00<sub>o</sub>$ 

2.股东通过互联网投票系统进行网络投票,需按照《深圳证券交易所投资者 网络服务身份认证业务指引(2016年修订)》的规定办理身份认证,取得"深交 所数字证书"或"深交所投资者服务密码"。具体的身份认证流程可登录互联网 投票系统http://wltp.cninfo.com.cn规则指引栏目查阅。

3. 股东根据获取的服务密码或数字证书,可登录 http://wltp.cninfo.com.cn在规定时间内通过深交所互联网投票系统进行投 票。

#### 四、网络投票其他注意事项

股东通过网络投票系统对股东大会任一议案进行一次以上有效投票的,视为 该股东出席股东大会,按该股东所持相同类别股份数量计入出席股东大会股东所 持表决权总数。对于该股东未表决或不符合本细则要求投票的议案,该股东所持 表决权数按照弃权计算。

# 授 权 委 托 书

兹授权委托\_\_\_\_\_\_\_\_\_\_\_先生/女士代表本公司/本人出席于2019年9月26日 召开的长虹美菱股份有限公司2019年第三次临时股东大会,并代表本公司/本人 依照以下指示对下列议案投票。本公司/本人对本次会议表决事项未作具体指示 的,受托人可代为行使表决权,其行使表决权的后果均由我单位(本人)承担。 (说明:请投票选择时打√符号,该议案都不选择的,视为弃权。如同一议案在 赞成和反对都打√,视为废票)

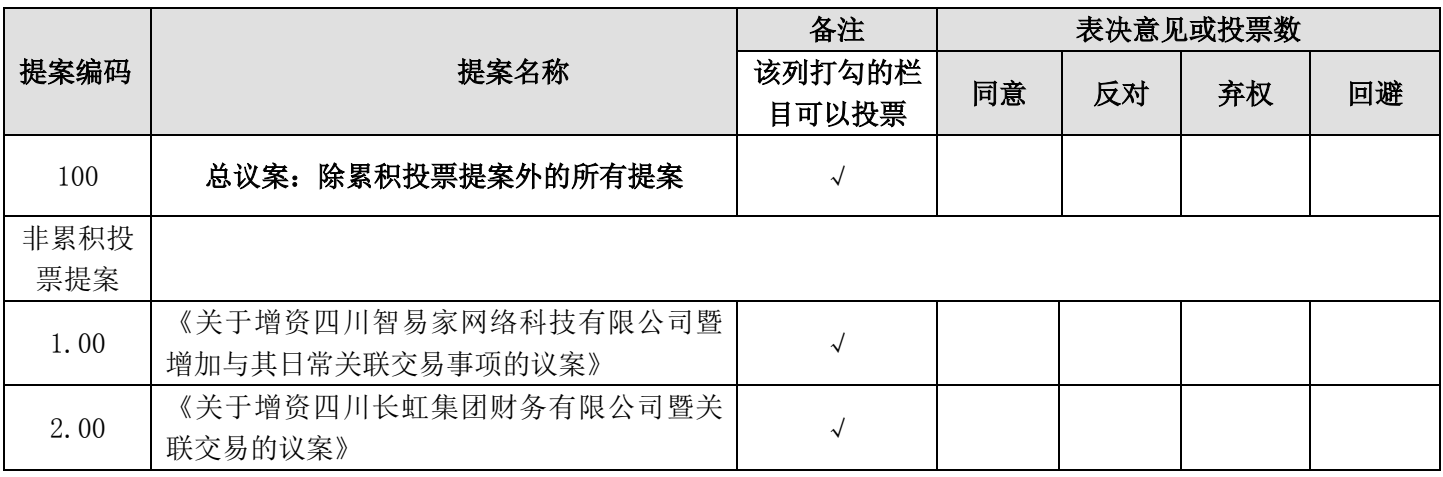

委托人(签名或盖章): 李托人(签名或盖章):

委托人证件号码: 受托人证件号码:

委托人股东账号:

委托人持有股份性质和数量:

授权委托书签发日期:

有效期限:自签署日至本次股东大会结束

注: 法人股东须加盖公章, 授权委托书剪报、复印或按以上格式自制均有效。